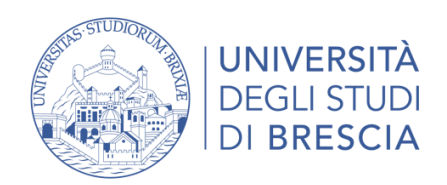

#### **SELEZIONE PUBBLICA, PER ESAMI, A N. 1 POSTO DI CATEGORIA C, POSIZIONE ECONOMICA C1, AREA TECNICA, TECNICO-SCIENTIFICA ED ELABORAZIONE DATI PRESSO IL SERVIZIO ICT, A TEMPO INDETERMINATO.**

### **TRACCE PROVA SCRITTA**

## Prova A

- **1. Antivirus e Antimalware: cosa sono e come funzionano.**
- **2. In un contesto di erogazione di esami di profitto con l'utilizzo di un laboratorio didattico composto da 1 postazione docente ed N postazioni studenti, il candidato consideri l'esigenza di garantire il controllo ed il monitoraggio delle postazioni presenti garantendo che internet non possa essere consultata e che il docente possa effettuare controlli dalla propria postazione. Il candidato descriva una possibile procedura che consenta l'erogazione del servizio mediante l'utilizzo di una tecnologia a sua scelta.**
- **3. Realizzare uno script Powershell che interroghi il domain controller** *Server-AD.ateneo.local* **ed estragga in un file di testo gli indirizzi e-mail degli utenti appartenenti alla unità organizzativa**  *UO=Users,UO=AMM,DC=ateneo, DC=local*

La prova deve essere redatta utilizzando esclusivamente l'applicativo Microsoft Office Word 2016 utilizzando il carattere **Arial**, dimensione **12pt** e interlinea **1,5p**t

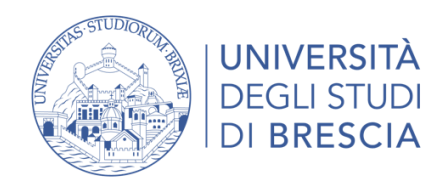

## Prova B

1. **Descrivere una procedura e gli strumenti che conosci per trasmettere un evento in live streaming mediante un canale YouTube o Microsoft Teams.** 

**L'evento prevede che al termine della presentazione sia prevista una sessione di domande e risposte moderata da una segreteria. Descrivere la procedura e gli strumenti che la segreteria dovrà utilizzare per la raccolta delle domande.**

- **2. Nell'ambito della sicurezza informatica, descrivere le principali minacce ed i principali sistemi e strategie per mitigarle (citando eventuali soluzioni conosciute). Indicare inoltre le possibili best practice da comunicare agli utenti finali per ridurre il rischio di minacce.**
- **3. Realizzare uno script per la pulizia delle principali cartelle utente (Documents, Download, Desktop, Music, Images) che acceda in ambiente Windows. Si tenga presente che tale script deve essere valido e funzionante per ogni utente che accede alla postazione.**

La prova deve essere redatta utilizzando esclusivamente l'applicativo Microsoft Office Word 2016 utilizzando il carattere **Arial**, dimensione **12pt** e interlinea **1,5p**t

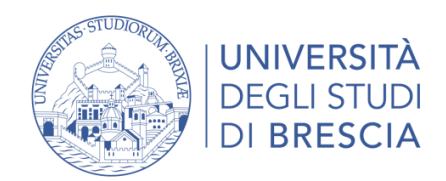

# Prova C [ESTRATTA]

1. **Descrivere una procedura per la gestione di una assemblea del Senato accademico in cui i partecipanti possono essere sia presenti fisicamente in una sala consiliare attrezzata, sia connessi da remoto.** 

**Descrivere inoltre le configurazioni necessarie alla segreteria per lo svolgimento della assemblea tenendo conto che potrà essere svolta con gli strumenti Google o Microsoft O365.**

**2. Il docente di un dipartimento richiede al supporto informatico la valutazione tecnica della propria postazione lavoro al fine di garantire che le caratteristiche fisiche e prestazioni siano adeguate a un software applicativo di elaborazione grafica (Autocad, SolidWorks, Fluent, ecc.) che intende acquistare ed installare.**

**La valutazione deve essere fatta puntualmente da remoto ed è necessario produrre un report ufficiale che indichi i valori dei parametri più significativi.**

**Il candidato descriva il contesto necessario, una procedura e gli strumenti che intende utilizzare.**

**3. Realizzare uno script Powershell che pubblichi la postazione di lavoro** *PC-AULA-01* **nel dominio Active Directory** *Ateneo.local* **all'interno dell'unità organizzativa** *UO=Computers, UO=AULE,DC=ateneo, DC=local*

La prova deve essere redatta utilizzando esclusivamente l'applicativo Microsoft Office Word 2016 utilizzando il carattere **Arial**, dimensione **12pt** e interlinea **1,5p**t